# FINANCE & ADMINISTRATION

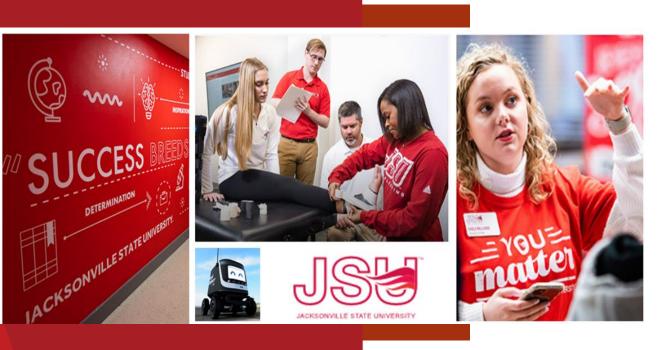

# Department Head Finance Training

September 26, 2023

Janice Thomas, Assistant Controller Denise Hunt, Director of Procurement and Fixed Assets

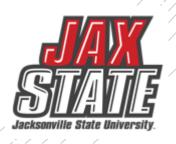

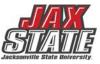

## Fiscal Management Roadmap

Strategic Plan Linkage-June 2023

In January 2023, Jacksonville State University's Board of Trustees adopted the new Strategic Plan. The Fiscal Roadmap is being linked to the Strategic Plan to ensure alignment and collective progress.

### Strategic Plan

#### REACH

As a thriving learning community, we depend on a strong financial foundation based on diverse student enrollment, a spirit of generosity, and a culture of accountability.

#### **ENGAGE**

As a university, we ensure the vibrancy of our campus, community, and region through the benefit of belonging, mutual relationships, and power of

#### **DISCOVER**

As educators, we do not provide the answers. We provide the experiences, environments, and expectations that allow learners to discover the answers.

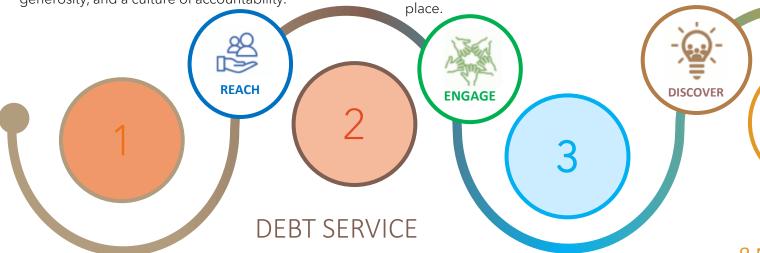

Debt service is the cash that is required to cover the repayment of interest and principal on a debt for a particular period.

### **OPERATIONS**

### Roadmap

### **CASH**

Cash flow is defined as the amount of money entering and leaving an institution over a given period of time.

Cash flow is important because it enables an institution to meet existing financial obligations as well as plan for the future.

### **BUDGETING**

A budget is a tool for planning, implementing, and controlling activities for optimum utilization of scarce resources. It explains the entity's objectives and the course of action it will choose to achieve its goal. This process involves planning and forecasting, implementing, monitoring and controlling, and finally evaluating the performance of the budget.

### &MAINTENANCE Operation and maintenance

Operation and maintenance actual expenses provide the educational and physical environment that enables an institution to effectively pursue teaching, research, public service, and other supporting activities.

## Budget Development Plan

- Integrated approach to allocation
- Review of prior year performance
- Communication of fiscal processes
- Controlled spending through detailed requests
- Post HEERF Sustainability of needed expenses

#### June/July

#### **BUDGET DEVELOPMENT PLANNING CALENDAR**

- President reviews and appoints new committee members to two-year term
- Orientation Packet to New Budget Committee Members
- Implement new or revised plans for CY budget for the beginning of Fall Term
- Review NY Budget Worksheet/Program Review Update Forms

#### August/September

- New staff contracts due to HR (prior to August payroll close date
- Budget Monitoring training to new Budget Managers
- Budget development process for NY Tentative budget begins in September
- Review Committee Charge

#### <u>October</u>

- JSU BOT adopts Approved Budget for CY
- Budget Managers to review budget package with appropriate Administrator(s)
- Prepare the ACHE Budget Presentation (if required)
- NY Budget Worksheet sent to Budget Managers after the October BOT Meeting
- Units submit Operational Plan reports to the Office of Institutional Research and Effectiveness (OIRE)
- Division leaders submit Strategic Plan report to the President and OIRE.

#### <u>Novembe</u>

Provide departments with information to complete the Request for Purchase Form, service, or capital projects (IT, or CP&F)

#### December

· Review of budget requests

#### January

- Begin compiling NY expense budget requests & priorities
- Review PY reserves, revenue, & expenses after the audit report is issued (> January 15)
- Begin development of the Budget Development Premise based on the Governor's January Budget (Year 3-4 of Governor Term)

#### February

- Continue review of NY Tentative budget requests & compiling of data
- New Position Requests due to PAC
- Budget Managers make revisions-based feedback, then re-submit
- Budget Plans Developed Alternative Scenarios prepared for NY Tentative budget for Cabinet review
- Begin development of the Budget Development Premise based on the Governor's January Budget (Year 2 of Governor Term)

#### March

- ETF State Budget Report Issued
- Complete NY Interim Budget
- Sustainability Report
- Begin development of the Budget Development Premise based on the Governor's January Budget (Year 1 of Governor's Term)

#### Ap

- Submit NY Tuition, Fees, and Interim budget to BOT for approval<sup>1</sup>
- Returning Faculty Base Contracts due for position budgeting
- Midyear CY review provided to Cabinet for review
- Open Forum/Budget Bulletin
- Respond to Budget Manager as to what requests will be approved
- Faculty Senate President or Designee Appointment (annual)
- Division leaders submit Strategic Plan status report to the President and OIRE.

#### May

Fiscal Health Check List

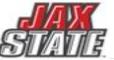

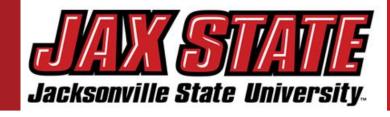

Jacksonville State University's
(JSU) Budget is based on a fairly
conservative budget approach.
The budget was developed in
alignment with the Strategic
Master Plan and Annual
Operating Plan utilizing the
Alabama Educational Trust Fund
apportionment data and tuition
projections.

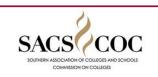

### Accreditation

- Quality Enhancement Plans (QEPs)
- Personnel to meet program standards
- Campus Classroom & Infrastructure Improvements

### Housing

- •Modernization & renovation of existing housing
- •Investment in new housing & dining options

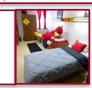

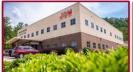

### Capital Project Completion – Total Cost of Ownership

- Tornado Recovery project completion & closeout
- South Complex & College of Education Renovation
- Randy Owens Center for Performing Arts Construction (ROC)/Church

### **Athletics**

- NCAA Plan (Conference USA)
- Stadium Expansion Project

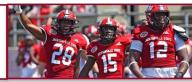

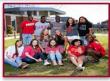

Fiscal Stewardship

- Provides guidance for budget allocation process in alignment with the Strategic Plan, Budget priorities aids in planning assumptions in response to the ending of HEERF funding,
   inflation pressures, and contextual information. The budget process has been adjusted to support a compressed timeline, facilitate timely decision-making, and minimize rework.
- Expenditure planning assumptions, as well as assumptions by major account categories. These assumptions should be used unless a division has more specific information regarding impacts to their division. If no specific assumption is provided, divisions should plan for known items and trends.
- The goal is to maintain at least a fund balance level (as a percent of expenditures), while continuing to invest in initiatives that help us move forward with our campus priorities and support the student experience.

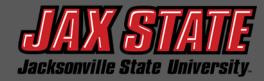

# POLICIES & PROCEDURES

JSU regularly communicates amendments and new policy and procedures to the campus via tailored mail.

Provided are considerations that are intended to assist budget managers in reviewing and implementing the release of policies to the university community.

JSU has <u>Procedures and Instructions</u> available on the Controller's webpage, and <u>Purchasing Guidelines and Procedures Policy IV:03:01</u> in Policies & Procedures to assist, but if you have additional questions, please email <u>controller@jsu.edu</u> or

purchasing@jsu.edu.

### • What is your department policy communication plan?

Provide a set of communications and actions intended to facilitate the clear understanding of a policy or policy application to your affected units.

What should I consider in developing the communication plan?
 Audience.

How to reach the appropriate individuals?
Who will implement and is impacted by the policy in your unit?
Are new training materials required?

### Significance.

Does the policy entail new requirements? Would failure to comply with the policy subject individuals or the university to significant risk?

### Timing.

Is the policy being released simultaneously with another programmatic actions? What is the best setting to discuss the policy updates?

### REMINDER

Effective October 1st, every employee who will be driving a university owned vehicle, or their personal vehicle for university business, will be required to complete the <u>Driver Registration Form</u> found on the Motor Pool webpage. This may have been done in the past, but an updated form is required for our vehicle insurance compliance. You will be required to upload a copy of a current unexpired driver's license.

# **Budget Manager Training**

**Budget:** A budget is defined as a systematic plan for meeting expenditures in a given period or the total sum of money allocated for a particular purpose or time period.

Fiscal Year: the University's fiscal year begins October 1 and ends September 30.

**Unrestricted General Activities:** the academic core of the university, executive management, and all institutional support activities such as the library, business and operations, information technology and plant operations.

**Auxiliary Enterprises:** activities that exist to provide a service to students, faculty, or staff and for which a fee is charged that is related to the cost of the service.

**Student Activities:** student clubs and organizations that operate totally based on a fee that is charged to each registered student.

**Capital Outlay:** funds from either internal or external sources used for construction, maintenance, and/or acquisition of Capital Assets for future use.

| F                                                           | O                                                                  | A                                                                                           | P                                                                                                    | A                                                                                                    | L                                                                   |
|-------------------------------------------------------------|--------------------------------------------------------------------|---------------------------------------------------------------------------------------------|----------------------------------------------------------------------------------------------------|----------------------------------------------------------------------------------------------------|---------------------------------------------------------------------|
| Fund                                                        | Organization                                                       | Account                                                                                     | Program                                                                                                 | Activity                                                                                                    | Location                                                            |
| Indicates the source of money and how it must be used 94130 | Departmental entities or budgetary units within the district 65500 | Describes the nature of expenditures, revenues, assets, liabilities and fund balances 76007 | Functional reporting<br>classification for tracking<br>use of funds for financial<br>reporting purposes | A user defined element to be used for independent reporting needs not required for external reporting purposes | Identifies physical location of financial activity and fixed assets |
| See Below                                                   | Dept Org #                                                         | See Next<br>Slide                                                                           | See Below                                                                                               |                                                                                                    |                                                                     |

# **Chart of Accounts**

Banner 9 integrates the Student, Finance and Human Resource Systems. Banner Finance was specifically designed for higher education fund accounting and is JSU's central repository for all financial data.

**Title** 

**Program Code** 

|      | <b>V</b>         |
|------|------------------|
| Fund | l Туре           |
| 1\\\ | General          |
| 2 \  | Restricted       |
| 3 \  | Auxiliary        |
| 5    | Scholarship      |
| 8    | Agency           |
| 9    | Capital Projects |
|      |                  |

| 10 | Instruction                  |
|----|------------------------------|
| 20 | Research                     |
| 30 | Public Service               |
| 40 | Academic Support             |
| 50 | Student Services             |
| 60 | Operation and Maintenance    |
| 70 | Institutional Support        |
| 80 | Scholarships and Fellowships |
| 85 | Associations                 |
| 90 | Auxillary Enterprises        |
| 98 | Depreciation                 |
| 99 | Revenue                      |
|    |                              |

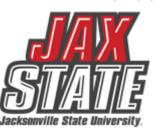

# **Banner O&M Accounts**

| Travel                                   | Postage and Freight          | Memberships and Subscriptions        | Property Plant and Equipment            |
|------------------------------------------|------------------------------|--------------------------------------|-----------------------------------------|
| 71010 Travel Employee                    | 72201 Postage                | 72401 Memberships                    | 76001 Capitalized Equipment             |
| 71020 Travel Employee Recruitment        | 72202 Freight                | 72402 Subscriptions and Periodicals  | 76002 Land                              |
| 71030 Travel Supervision                 | 72203 Student Mailing Fee    | Advertising and Promotions           | 76003 Buildings                         |
| 71040 Travel Student Groups              | 72204 Mailing Labels         | 72501 Advertising and Promotions     | 76004 Improvements                      |
| 71050 Non-employee Travel                | 72205 Mailing Services       | 72503 Printing                       | 76005 Books                             |
| 71200 Travel Athletic Recruiting         | Services                     | Meals and Entertainment              | 76006 Audiovisual Materials             |
| 71210 Travel Team                        | 72701 Legal                  | 72601 Meals                          | 76007 General Contractor                |
| 71230 Travel Playoffs                    | 72702 Training               | 72602 Entertainment                  | 76008 Noncapitalized Equipment          |
| 71235 Travel Taxable Per Diem            | 72703 Contractual Services   | 72604 Homecoming Expenses            | 76009 Furniture                         |
| Supplies                                 | 72704 Faculty Development    | Athletic Expenses                    | 76010 Architect Fees                    |
| 72010 Office Supplies                    | 72705 Stipends               | 72901 Game Guarantees                | 76011 NEALEA Equipment                  |
| 72011 Instructional Supplies             | 72706 Property Appraisal     | 72902 Officiating Fees               | 76012 Vehicles                          |
| 72012 Expendable Supplies                | 72707 Cleaning Costs         | 72903 Ticket Expense                 | 76013 Construction Materials            |
| 72013 Purchases for Resale               | Fees                         | 72904 Meal Tickets                   | 76050 Fixed Asset Accrual               |
| 72014 Film Supplies                      | 72801 Immigration Fees       | 72905 Gamecock Club Donations        |                                         |
| 72015 Ammunition                         | 72802 Prestige License Fees  | 72906 Concessions and Food           |                                         |
| 72016 Athletic Supplies                  | 72803 Bank Card Fees         | 72907 Playoff Hosting                | 7                                       |
| 72017 Field and Lab Supplies             | 72804 Paying Agent Fees      | Other General Expenses               | 7                                       |
| 72018 Software                           | 72805 Accreditation          | 75001 Medical Expenses               | 7                                       |
| 72020 Clothing                           | 72806 License Fees           | 75002 Sales Taxes                    | _                                       |
| 72021 Fixtures and Other Items           | 72809 Curation Fees          | 75003 Property Taxes                 | _                                       |
| Maintenance and Repairs                  | 72810 Background Check Fees  | 75004 Bonding                        |                                         |
| 72101 Maintenance and Repairs Buildings  | Utilities                    | 75005 Insurance                      |                                         |
| 72102 Maintenance and Repairs Automotive | 73001 Electricity            | 75006 Board of Adjustment Claims     |                                         |
| 72103 Maintenance and Repairs Equipment  | 73002 Gas                    | 75011 Commencement Expenses          |                                         |
| 72104 Maintenance and Repairs Furniture  | 73003 Water                  | 75021 Refunds to Grantors            | 7                                       |
| 72105 Maintenance Landscaping            | 73004 Sewage                 | 75040 Subawards                      | _                                       |
| 72106 Maintenance Contracts              | 73005 Trash Disposal         | 75050 Other General Expenses         | 7                                       |
| 72107 Pest Control Contracts             | 73006 Cable                  | 75051 Internal Expense Reimbursement | 7                                       |
| 72108 Maintenance Carpentry              | 73007 Telephone              | 75052 Vending Commissions            |                                         |
| 72109 Maintenance Electrical             | 73008 Cell Phones            | 75999 Contingency Budget Pool        |                                         |
| 72110 Maintenance Painting               | Rentals and Operating Leases |                                      | <del>_</del>                            |
| 72111 Maintenance Hardware and Locks     | 72301 Equipment Rental       |                                      |                                         |
| 72112 Maintenance Athletic Fields        | 72302 Facilities Rental      | Handouts are availa                  | ble on the Control                      |
| 1.010                                    |                              | ~!()()   \$ ~!— ~\\~!!               | . , ,,,,,,, , , , , , , , , , , , , , , |

72303 Capital Leases

Handouts are available on the **Controller's website** 

# **Banner Payroll Accounts**

| List of Contract Types and FOA | <b>Jacksonville</b> | State University     |       |         |               |
|--------------------------------|---------------------|----------------------|-------|---------|---------------|
| Standard Types of Contracts    | FUND                | ORG                  | ACCT  | PROGRAM | (HR only) PCN |
| Faculty Overload               | 10000               | See List – Dept. ORG | 61040 | 10      | 023009        |
| Adjunct Faculty                | 10000               | See List – Dept. ORG | 61025 | 10      | 023000        |
| Working Retiree                | 10000               | See List – Dept. ORG | 61045 | 10      | 023005        |
| Dual Enrollment                | 10000               | 50803                | 61025 | 10      | 026000        |
| Summer Contracts               | 10000               | See List – Dept. ORG | 61030 | 10      | 023007        |
| Summer Contracts - Library     | 10000               | 40001                | 61030 | 40      | 023007        |
|                                |                     |                      |       |         |               |
| Supplemental Contracts         | FUND                | ORG                  | ACCT  | PROGRAM | (HR only) PCN |
| Course Development             | 10000               | See list – Dean ORG  | 61052 | 40      | 024100        |
| Faculty Advisor                | 10000               | See List – Dean ORG  | 61053 | 40      | 024200        |
| Program/Project Coordinator    | 10000               | See List – Dean ORG  | 61054 | 40      | 024300        |
| Band Program Coordinator       | 10000               | 33207                | 61054 | 50      | 024300        |

| Payroll   |                             |
|-----------|-----------------------------|
| Account   |                             |
| Code      | Title                       |
|           |                             |
| 61020     | Salaries                    |
| 61025     | Adjunct Salaries            |
| 61030     | Summer Differentials        |
| 61040     | Overload Salary             |
| 61045     | Working Retirees            |
| 61052     | Course Development          |
| 61053     | Faculty Advisor             |
| 61054     | Program/Project Coordinator |
| 61055     | Administrative Supplements  |
| 61080     | Clinical Associates PT      |
|           |                             |
| Student A | ccount Codes                |
| 62010     | Graduate Student Wages      |
| 62020     | University Aid Wages        |
| 62030     | Work Study Wages            |

Listings are available on the Payroll website that include an Account and Org listing.

# Controller's Office – Standard Operating Procedures

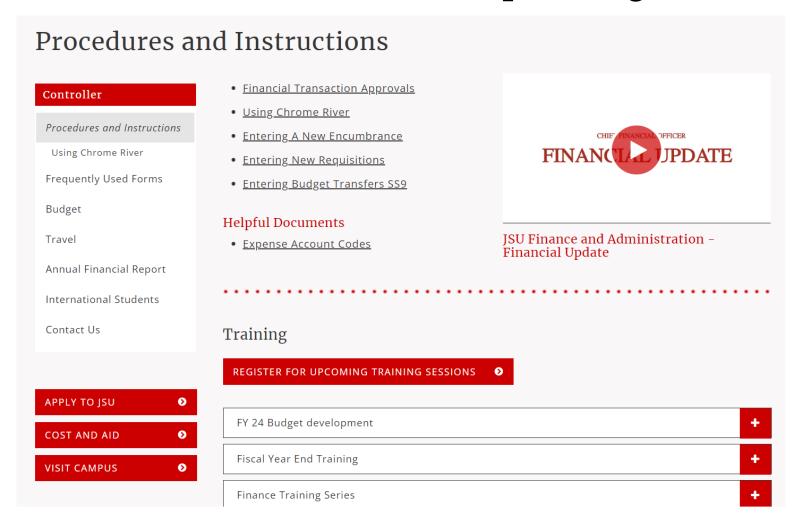

https://www.jsu.edu/controller/procedures-instructions/index.html

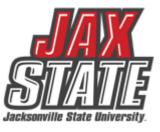

# **Budget Monitoring**

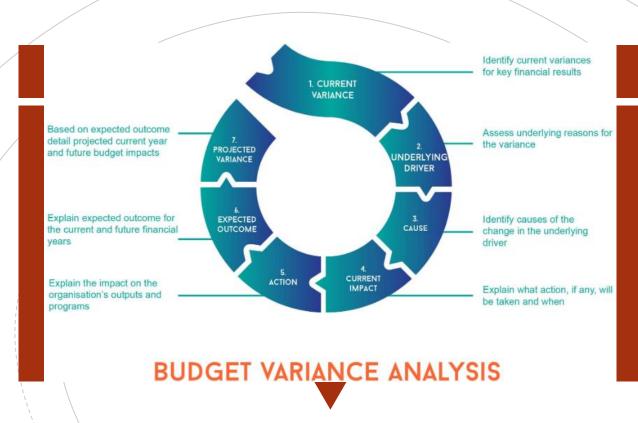

Budget managers conduct a Variance Analysis to identify the gap between the planned outcome (The Budgeted) and the actual outcome (The Actual).

- Run Budget Status by Account Query for the respective FOAP.
- 2. Review the report for all line-items variances of <u>+/-</u> \$1,000. These are the line-items requiring further explanations.
- 3. Examples of invalid explanations:
  - Contract Services: Other decreases are spread among all departments and are a result of lower costs.
  - I'll look into it but it won't be before mid-August when I return from vacation.
  - My budget did not have enough money.
- 4. Examples of valid explanations:
  - Materials & supplies increased by \$4k due to purchasing supplies w/JAX State logo partially offset by consulting savings.
  - Equipment purchases increased due to replacement computer purchased for broken laptop.
  - Consulting contract renegotiated to remove unused prior year services thus resulting in a \$2K decrease.
  - Membership expenses decreased due to non-renewal and using existing institutional membership

# **Budget Monitoring**

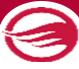

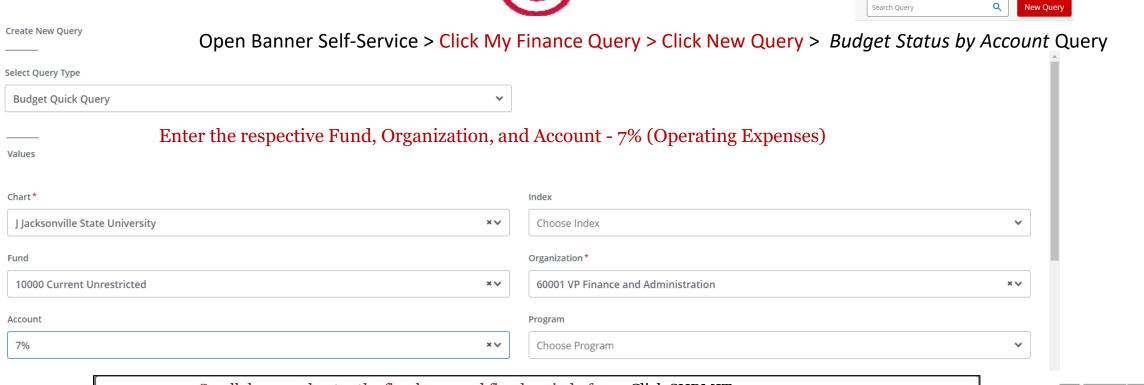

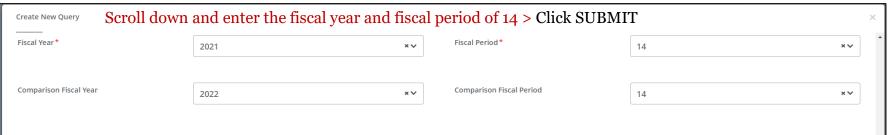

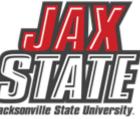

# Budget Monitoring

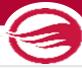

| My Finance • My Finance Query                  | y   Budget Status by Account       |            |              |           |                             |                          |                         |                               |
|------------------------------------------------|------------------------------------|------------|--------------|-----------|-----------------------------|--------------------------|-------------------------|-------------------------------|
| Budget Status by Account                       |                                    | Use this s | creen to che | ck encum  | brances, payments, an       | d available budget.      |                         | New Query                     |
| <b>∢</b> VP Finance and Administration - 60001 | 01                                 |            |              |           |                             |                          |                         | / > B ① ;                     |
| Query Results                                  |                                    |            |              |           |                             |                          |                         | + ±                           |
| Account 💠                                      | Account Title                      | <b>\$</b>  | Health       | <b>\$</b> | FY22/PD14 Adjusted Budget 🗘 | FY22/PD14 Year to Date 💠 | FY22/PD14 Commitments 🗘 | FY22/PD14 Available Balance 💠 |
| 70000                                          | Operating Expenditure Budget Pool  |            | 0            |           | \$452,837.13                | \$0.00                   | \$0.00                  | \$452,837.13                  |
| 71010                                          | Travel Employee                    |            | A            |           | \$0.00                      | \$1,040.83               | \$0.00                  | (\$1,040.83)                  |
| 71020                                          | Travel Employee Recruitment        |            | <b>A</b>     |           | \$0.00                      | \$926.84                 | \$0.00                  | (\$926.84)                    |
| 71050                                          | Non-employee Travel                |            | <b>A</b>     |           | \$0.00                      | \$219.78                 | \$0.00                  | (\$219.78)                    |
| 72010                                          | Office Supplies                    |            | <b>A</b>     |           | \$0.00                      | \$1,605.27               | \$0.00                  | (\$1,605.27)                  |
| 72018                                          | Software                           |            | <b>A</b>     |           | \$0.00                      | \$1,900.00               | \$0.00                  | (\$1,900.00)                  |
| 72022                                          | Departmental Supplies              |            | <b>A</b>     |           | \$0.00                      | (\$1,425.00)             | \$0.00                  | \$1,425.00                    |
| 72101                                          | Maintenance and Repairs Buildings  |            | <b>A</b>     |           | \$0.00                      | \$10,255.00              | \$0.00                  | (\$10,255.00)                 |
| 72102                                          | Maintenance and Repairs Automotive |            | <b>A</b>     |           | \$0.00                      | \$260.00                 | \$0.00                  | (\$260.00)                    |
| 72106                                          | Maintenance Contracts              |            | <b>A</b>     |           | \$0.00                      | \$1,130.14               | \$0.00                  | (\$1,130.14)                  |
| 72201                                          | Postage                            |            | A            |           | \$0.00                      | \$63.90                  | \$0.00                  | (\$63.90)                     |
| 72501                                          | Advertising and Promotions         |            | <b>A</b>     |           | \$0.00                      | \$519.13                 | \$0.00                  | (\$519.13)                    |
| Report Total (of all records)                  |                                    |            |              |           | \$460,306.18                | \$432,452.55             | \$13,913.82             | \$13,939.81                   |

Users can drill down to see the document and activity.

<u>1</u>0239789 – Invoice Number <u>1</u>0028370 – ACH Transaction <u>01</u>244817 – Check Payment

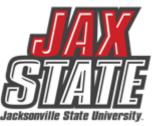

# **Budget Transfers**

### Open Banner 9 Finance SSB > Click My Journals> Click Create>

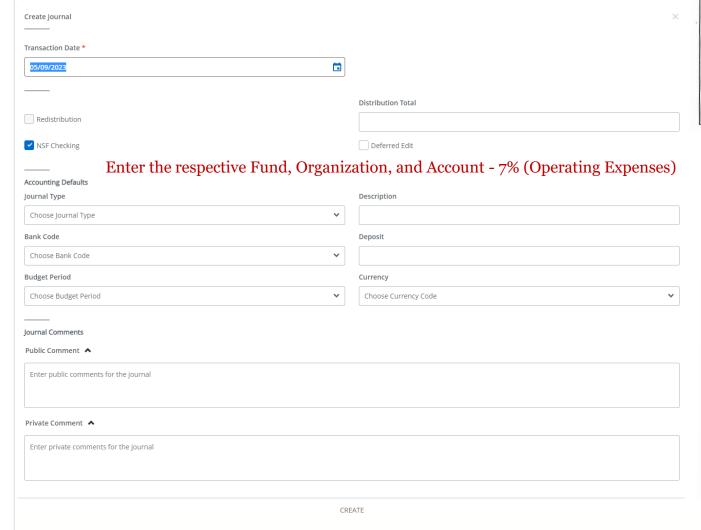

#### Pooled accounts are **NOT** to be used – Account 70000

- Except for Restricted Funds, you may make transfers from 70000 to or from any '7' account code, 75999 Contingency Pool or 62000 Student Salary Pool.
- > Transfers to or from the 74000 Scholarship Pool must be written up on BA Form 4 Request for Budget Change and sent to the Controller's Office for completion. Once money is committed to the Scholarship Pool it cannot be returned to Operating.
- > All Restricted Fund (fund 2xxxx) transfers must be written up on BA Form 4 and sent to Grants Accounting for completion.
- > You can only make transfers within the same fund. Cross-fund transfers must be written up on BA Form 4 and sent to the Controller's Office.

### Single Line Transfer Procedures – Banner 9

- 1. Select 'Budget Transfers' from the Self Service Finance menu.
- For Fund 10000 transfers, enter journal type 'JBUD'. For Fund 80000 or 50000 transfers, enter journal type 'OBUD'.
- 3. Enter the amount to transfer.
- 4. Enter Chart 'J' and the FOAP you are moving money FROM.
- 5. Enter the FOAP you are moving money TO.
- **6.** Enter a description this is a required field and will show in the transaction detail. Use Budget Period '01'.
- Click on Complete. If you have sufficient budget in the 70000 pool, you will get a 'Completed' message and a J document number.

# Chrome River

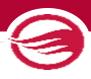

### **Chrome River**

Chrome River is the travel and purchasing card management system in use by JSU.

Things to look out for:

### **Preapproval:**

- Travel dates
- FOAP Allocation(Chrome River)

### **Expense report:**

- Receipts attached
- Itinerary attached(when applicable)

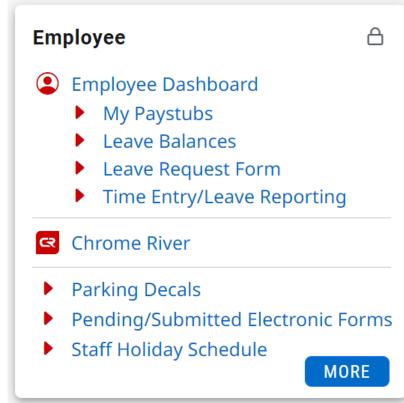

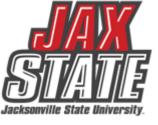

# **Purchasing Guidelines**

- Purchasing Guidelines and Procedure Policy IV 03 01
- Budget availability required prior to creating a requisition or processing a PO amendment
- Purchase Requisitions are required for PO processing No purchase should be made without prior authorization
  - See Procedures and Instructions webpage for "Entering New Requisitions"
- Purchases requiring additional documentation (not all inclusive):
  - Initiate a requisition and save as a draft to obtain a number. Leave in draft form until all applicable documents are received.
  - Request to Purchase Computer Hardware/Software form required for computer devices, printers, copiers, mobile device purchases (regardless of price) and peripherals or software purchases with an individual item cost of \$500 or more require a The approved form (along with quote from IT) must be attached to the requisition before submitting it for approval.
  - Request for Meal/Entertainment Purchase (Form 22) Required for any food or beverage purchase. The approved form must be attached to the requisition before submitting it for approval.
  - A State of Alabama Vendor Disclosure Statement must be completed for all proposals, bids, contracts (includes POs), or grant proposals exceeding \$5,000. The <u>notarized form</u> must be attached to the requisition before submitting it for approval.
  - A Chrome River Travel Pre-Approval Form is required for any employee travel pre-payments.

# **Purchasing Guidelines**

### **Purchasing & State of Alabama Competitive Bid Law (Title 41)**

• Effective 10/1/2022 – Changes to the competitive bid law allowed JSU to increase the bid threshold from \$15,000 to \$25,000.

### What does this mean for you?

- Campus-wide purchases from vendors without a competitively awarded state contract or purchasing cooperative contract cannot exceed \$24,999 during a fiscal year (10/1 9/30).
- Goods and services are procured by competitive sealed bid when the above amount may be exceeded. For example, Staples
  Business Advantage must be used for office supplies and promotional vendors must be selected from the approved list on
  Procurement's web page.
- Dividing purchases between multiple POs to avoid the bid threshold is not allowed. JSU's total spend must be considered.

### If a bid must be issued:

- Department must provide product or service specifications in Word format to Procurement. Be specific with your requirements/specifications. Procurement will review specifications and provide feedback.
- A minimum of three (3) resources must be provided to Procurement (contact name, email address & company mailing address).
- Procurement creates a bid packet, sets the bid opening date/time and emails the bid packet to potential vendors.
- Bids remain open for a minimum of ten (10) business days.
- Sealed bid responses are submitted to Procurement. Electronic bid responses are not accepted.
- After bid opening, results are provided to the requestor.
- Bid is awarded to the "lowest responsive and responsible bidder whose bid meets the requirements". Multiple awards permitted (when applicable).

# Which payment method is allowable?

| General Expenditure Questions<br>(not all inclusive)                                                                                                    | PU   | ethas Or                  | get Re | Indus & | de la la la la la la la la la la la la la | Notes (Taxes are not reimbursable)                                                                                                    |
|----------------------------------------------------------------------------------------------------|------|---------------------------|--------|---------|-------------------------------------------|----------------------------------------------------------------------------------------------------|
| Memberships & Dues when applicable to duties and mission of<br>University                                                                                                    | x    | *                         |        |         |                                           |                                                                                                    |
| Any donation, political contribution or charitable contribution                                                                                                    |      |                           |        |         | N                                         | 1                                                                                                    |
| Tables for fund raising events (civic and community events) in which there is a clear benefit to the University (i.e., when such sponsorship would not be considered a true charitable contribution) | x    |                           |        |         |                                           |                                                                                                    |
| Flowers or gifts for University employees or their immediate family; or for Donors / Supporters for any occasion                                                                                     |      |                           |        | F       | N                                         |                                                                                                    |
| Flowers purchased for official University functions/events                                                                                                    | х    | *                         |        |         |                                           |                                                                                                    |
| Holiday Parties                                                                                                    |      |                           |        | F       | N                                         |                                                                                                    |
| University employee retirement reception                                                                                                    |      |                           |        | F       | N                                         | 1                                                                                                    |
| Recognition/Appreciation gifts to employees (including student workers) by departments                                                                                                    |      |                           |        |         | N                                         |                                                                                                    |
| Recognition/Service Plaques, Pin, etc ordered by Human Resources or the Appropriate Dean or Cabinet Member                                                                                           | x    | *                         |        |         |                                           |                                                                                                    |
| Promotional give away Items purchased in bulk (Items reflecting JSU logo and colors & low in value such as: cups, tshirts, pens, etc. ) Requires business purpose.                                   | x    | *                         |        |         |                                           | See Approved Vendors & Bid/Contract Info:<br>https://www.jsu.edu/purchasing/promotional<br>product-vendors.html                                                                  |
| Tokens of appreciation to employees for assisting the<br>University with the evaluation of a program or other activity                                                                               |      |                           |        |         | N                                         |                                                                                                    |
| Tokens of appreciation (low cost; not cash or cash equivalent items) to non-employees for assisting the University with the evaluation of a program or other activity                                | x    |                           |        |         |                                           |                                                                                                    |
| Gift Cards, cash equivalent awards to employees                                                                                                    | Four | roces<br>ndatio<br>o/paid | n and  | repo    | rted                                      | Per IRS Regulations, gift cards are taxable to<br>the recipient and must be reported as income<br>to the IRS. All cash and cash equivalents must<br>be reported on a tax return. |
| Refrigerators, Microwave, Coffee Pot, Heaters, Fans, coffee,                                                                                                    |      |                           |        |         | N                                         | Expense may be reimbursed by Foundation.                                                                                                    |
| water, snacks, anything for personal use or consumption                                                                                                    |      |                           |        |         | N                                         | Confirm with prior to purchase.                                                                                                    |

Expenditure examples and allowable payment methods (*not intended to be all inclusive*).

Field Key Definition:

X - Preferred method of payment

\* - Acceptable method of payment

F - Foundation ONLY

N - Not allowed from University Funds

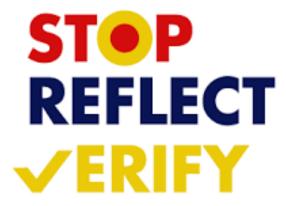

# **JSU Transaction Matrix**

### JSU Transaction Authorization Matrix – Policy I 05 03

- What is it?
  - Defines authority to approve transactions
- What does it do?
  - Provides framework for oversight of transactions
  - Guides users to those who can approve transactions

### **Expense Authorization Matrix** - Policy I 05 03 01

- What is it?
  - This matrix operates as a subset of the Transaction Authorization Matrix (Policy I.05.03)
  - Defines authority to approve transactions
- What does it do?
  - Defines the workflow of transactions approvals (requisitions, purchase order amendments, direct vouchers)
  - Guides users to those who can approve transactions

# Document Approvals

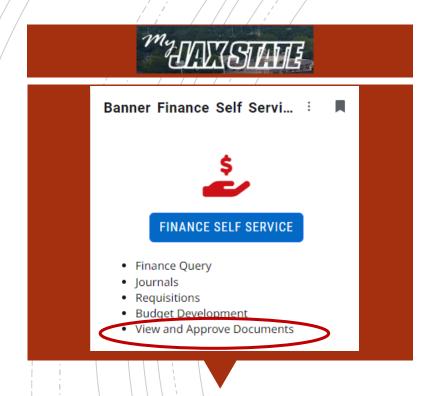

All documents awaiting budget manager approval must be approved or disapproved prior to Banner Self-Service Finance being disabled at the end of the day of September 26.

### PLEASE CHECK FOR DOCUMENTS REQUIRING APPROVAL

- To view a document prior to approval, click on the document number. See SOP on Controller's website
- Document attachments can also be viewed.
- Select a document for approval or disapproval

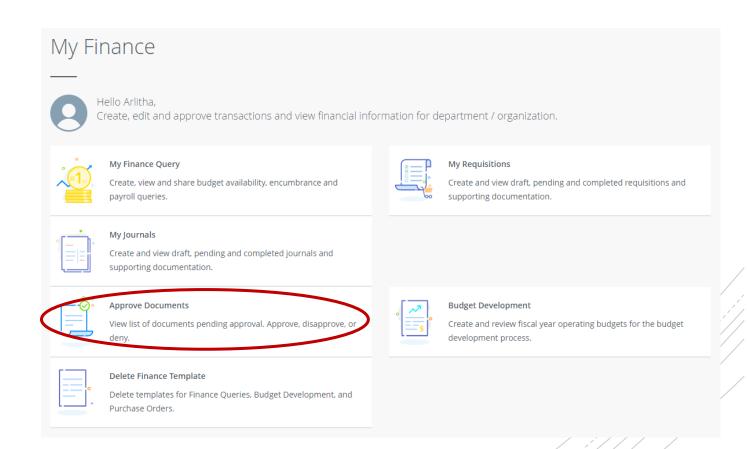

# Vendor Payment & Commitment Information

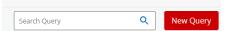

Create New Query

Select Query Type

Select Query Type

Select Query Type

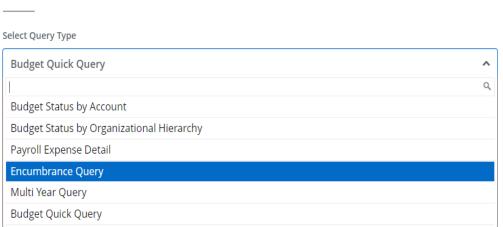

Open Banner Self-Service > Click My Finance Query > Click New Query > Encumbrance Query

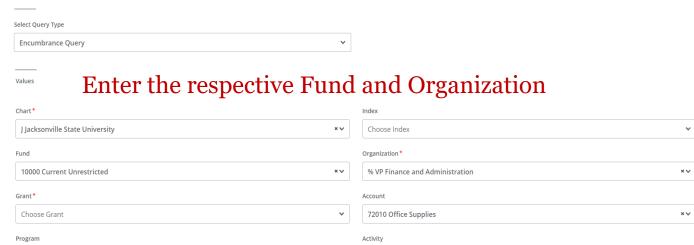

### View Encumbrance Detail by Rule Class Code

**▼** VP Finance and Administration - 60001

**Query Results** 

| Document ^<br>Code | Rule Class Code 💠 |  | Original Encumbrance 💠 | Encumbrance Adjustments | Encumbrance Ciquidations | Year to Date <b>1</b> em Number |
|--------------------|-------------------|--|------------------------|-------------------------|--------------------------|---------------------------------|
| 01245345 ①         | DNEI              |  | \$0.00                 | \$0.00                  | \$0.00                   | \$0.00 0                        |
| I0241321 ①         | INEI              |  | \$0.00                 | \$0.00                  | (\$1,232.50)             | \$0.00 0                        |
| 10241321 ①         | INEI              |  | \$0.00                 | \$0.00                  | \$0.00                   | \$1,232.50 0                    |
| P0091086 ①         | PORD              |  | \$1,232.50             | \$0.00                  | \$0.00                   | \$0.00 0                        |

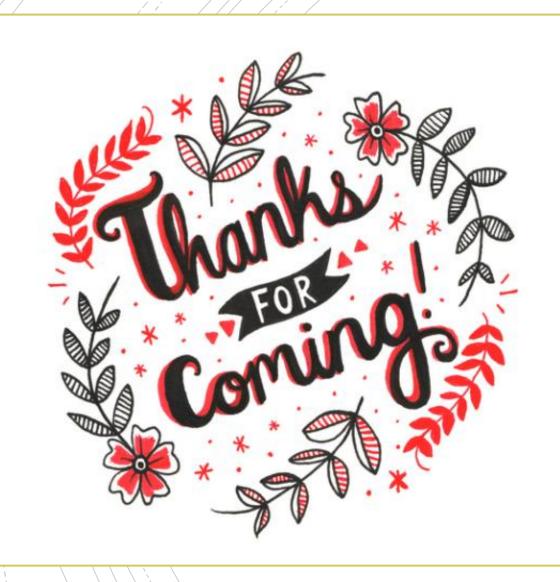

# Have A Question?

- Accounts Payable <u>accountspayable@jsu.edu</u>
- Controller <u>controller@jsu.edu</u>
- Student Accounts <u>studentaccounts@jsu.edu</u>
- Payroll payroll@jsu.edu
- Procurement— <u>purchasing@jsu.edu</u>

## **Additional Training**

Fiscal Year End Training

**Entering A New Encumbrance** 

**Entering New Requisitions** 

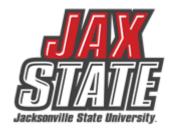